Autodesk AutoCAD Crack Torrent completo del numero de serie [Actualizado] 2022

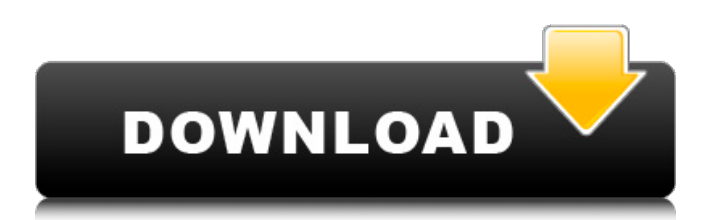

# **AutoCAD Con codigo de registro Descarga gratis [Actualizado-2022]**

Para obtener una introducción útil a AutoCAD, consulte el artículo de Wikipedia sobre AutoCAD. Para obtener más información sobre AutoCAD, consulte el sitio web de Autodesk. Para obtener información sobre AutoCAD móvil, consulte el sitio web de AutoCAD Mobile de Autodesk. Bienvenido al foro CA Bienvenido al foro CA. Esta comunidad es una red social en línea, basada en el interés común en AutoCAD, el software de Autodesk, el conocimiento y las experiencias compartidas. Al suscribirse a nuestro servicio GRATUITO, recibirá nuestras noticias publicadas por correo electrónico en la parte superior de la página. Su correo electrónico nunca será compartido y puede darse de baja en cualquier momento. Si aún no es miembro, puede unirse a nuestra comunidad registrándose aquí de forma gratuita. ¿Cómo desactivar los mensajes de AutoCAD? Si está tratando de aprender AutoCAD u otro software y no tiene idea de lo que significan los mensajes que se muestran, no está solo. Aparecen mensajes y se interponen en el camino. Para desactivar los mensajes en AutoCAD, simplemente vaya a "Ver" y elija "Opciones de mensaje". Establezca la opción "Visualización de mensajes" en "Desactivado". Para todas las opciones de mensajes, vaya a "Ver" y elija "Opciones de mensajes". Aquí puede desactivar la barra de mensajes de AutoCAD. ¿Cómo guardar automáticamente un dibujo? Con AutoCAD puedes hacer el dibujo y luego guardarlo o trabajar en él como quieras. Guardar automáticamente El guardado automático se puede desactivar en "Archivo", luego en "Configuración", y en el menú "Archivo" en "Guardado automático". Puede usar la función Autoguardar para guardar un dibujo automáticamente o cuando tenga alguna otra interrupción. Herramientas - Guardar Vaya a la barra de herramientas, haga clic en la flecha hacia abajo y seleccione "Herramientas" - "Guardar". En la ventana de diálogo Guardar, seleccione "Guardar automáticamente" y elija un nombre de archivo para el archivo de guardado automático, p. "Mi\_último\_dibujo.dwg". También puede hacerlo desde el cuadro de diálogo Opciones. Vaya a "Archivo" y haga clic en "Opciones". En la pestaña "General", seleccione "Guardar automáticamente" y "Guardar automáticamente".Luego elija el nombre del archivo, y el archivo será

#### **AutoCAD con clave de serie**

simbolos AutoCAD admite dibujar símbolos con el formato DXF de AutoCAD y símbolos con la simbología Siemens NX. software relacionado Además de AutoCAD, el siguiente software CAD y CAE está disponible como un paquete de funciones completas: AutoCAD LT Unigraphics (anteriormente conocido como AutoCAD LT) Las siguientes versiones de AutoCAD: autocad 2000 autocad 2003 autocad 2004 AutoCAD LT 2007 autocad 2010 autocad 2012 AutoCAD LT 2013 AutoCAD LT 2016 AutoCAD LT 2017 AutoCAD LT 2019 AutoCAD LT 2020 AutoCAD Mapa 3D 2017 Borde sólido Trimble Sketchup, anteriormente conocido como Microstation. Ver también Lista de comandos de AutoCAD Autodesk 3D Max autodesk revit Comparación de editores CAD Comparación de software CAD Comparación de formatos de archivo CAD Comparación de software Lista de formatos de archivo CAD Comparación de software CAD Comparación de software CAE Comparación de editores de dibujo mecánico Comparación de software CAD para CAE Lista de software CAE Referencias enlaces externos página oficial del producto Categoría:Software de 1996 Categoría:Software de diseño asistido por computadora Categoría: Diseño asistido por computadora Categoría:Software de diseño asistido por computadora para Windows Categoría:Software de diseño asistido por computadora para aplicaciones de Windows Categoría:Software CAD gratuito Categoría:Software libre programado en Visual Basic Categoría:Software de gráficos gratuito Categoría:Software de diseño asistido por computadora para aplicaciones de Windows 3.1 Categoría:Software de diseño asistido por computadora para aplicaciones de Windows de 32 bits L mi t i b mi v  $(-4)$ . L mi t norte =  $-1 - -5$ . S o yo v mi  $-2$  \* pags  $- i = -$  norte \* pags F o r pags.  $- 1$  S tu pags pags o s mi - 3 \* z 27c346ba05

# **AutoCAD**

P: Lectura de datos csv en el marco de datos de pandas Tengo un archivo csv con los siguientes datos: Datos, Fecha, Volumen 100,2014-01-01,1 200,2014-01-01,2 300,2014-01-01,1 400,2014-01-02,1 500,2014-01-02,1 600,2014-01-02,1 700,2014-01-02,1 800,2014-01-03,1 900,2014-01-03,1 Quiero leer los datos en un marco de datos para que se vea así: ¿Alguna idea de como hacer esto? A: Lea su archivo como un marco de datos. Agrupados por Fecha: importar pandas como pd df = pd.read\_csv("TuArchivo.csv") df.groupby('Fecha').agg({'Volumen':suma}) Producción: Volumen Fecha 2014-01-01 3 2014-01-02 3 2014-01-03 3 Si desea guardar los resultados en el archivo csv simplemente: df.to\_csv('SuArchivo.csv') A: Puede usar pandas.read csv, especificando sep='\s+' como separador y header=1 para leer la primera línea como encabezado. Esto dividirá automáticamente las líneas con comas como separador. Por ejemplo: En [7]: df = pd.read\_csv("data.csv", sep='\s+', header=1) En [8]: d.f. Fuera[8]: Datos Fecha Volumen 0 100 2014-01-01 1 1 200 2014-01-01 2 2 300 2014-01-01 1 3 400 2014-01-02 1 4 500 2014-01-02 1 5

### **?Que hay de nuevo en el AutoCAD?**

Herramientas de dibujo y CAD continuas: Simplifique las tareas repetitivas complejas con funciones como animación 3D, agrupación, indicaciones en pantalla, imagen en imagen y ventanas vinculadas. (vídeo: 1:12 min.) Diseños animados y diseños rápidos: Los diseños son una manera fácil de dar a tus dibujos un toque profesional. Cree diseños con grupos dinámicos, coordine la ubicación y conéctelos a su modelo fácilmente. (vídeo: 1:16 min.) Agregue dinámicamente flexibilidad y funcionalidad: Cree grupos que cambien de tamaño automáticamente con su modelo, de modo que, sin importar el tamaño de su dibujo, aún pueda agregar la flexibilidad que necesita. (vídeo: 1:09 min.) Una vista detallada de algunas de las nuevas funciones de AutoCAD 2023: En este video, el gerente de productos de AutoCAD, Brian Zarnetske, explica algunas de las nuevas características que vienen con AutoCAD 2023. Este video es parte de una serie de tres partes sobre las nuevas características de AutoCAD 2023. Otras características nuevas de AutoCAD incluyen: Rendimiento más rápido: Seguimiento de ruta 10 veces más rápido que en versiones anteriores, para actualizaciones de pantalla y navegación más rápidas. (vídeo: 2:42 min.) Rendimiento significativamente mejorado en áreas como la edición de mallas, superficies y polilíneas. (vídeo: 1:19 min.) Impresión completa en PDF y almacenamiento interno en la nube La compatibilidad con PDF es más fácil y rápida que nunca, lo que le permite descargar una versión de página completa de un dibujo en PDF directamente a su computadora. Además, un nuevo sistema interno de almacenamiento de archivos basado en la nube le permite acceder a sus archivos a través de computadoras y dispositivos móviles. (vídeo: 1:12 min.) Controles multitáctiles: Vea e interactúe con sus dibujos de forma más natural. Con los nuevos controles multitáctiles, puede dibujar, etiquetar y editar con las dos manos o navegar por la paleta de herramientas con los dedos. (vídeo: 1:30 min.) Video: Capturas de pantalla de las nuevas características de Autodesk® AutoCAD® 2023: Daxxis Modo de visualización de documentos: Abre y explora rápidamente tu dibujo.A medida que navega, la pantalla del documento se actualizará para mostrarle cualquier cambio, lo que también le permite ver nuevas versiones de cualquier archivo que haya abierto. Compartir y Colaborar Nueva importación de hojas de cálculo de Google y

# **Requisitos del sistema:**

\*2 GB de memoria RAM \*500 MB de espacio libre en disco duro \*DirectX 9.0c \*Windows XP/Vista/7/8/8.1/10 \*Internet Explorer 10 o superior \* Adaptador Shure SE215 USB/2GPS \*Dispositivo móvil que es compatible con el protocolo host-todevice USB 2.0 \*iTunes 10 o superior \*Una conexión digital directa desde el dispositivo móvil \* Conexión LAN a la computadora

<https://over-the-blues.com/advert/autocad-24-2-con-llave-x64/>

<https://xtc-hair.com/autocad-con-clave-de-serie/>

<https://awamagazine.info/advert/autodesk-autocad-2022-nuevo/>

<http://onedaykaye.com/?p=2337>

<https://www.lafeedulogis.ch/?p=1083>

<https://www.chimfab.com/autocad-incluye-clave-de-producto-x64-actualizado-2022/>

[https://kurditi.com/upload/files/2022/06/wuUmmENGJXWts9aAR5bJ\\_29\\_2b57907944391b51be9fdb951c2f653e\\_file.pdf](https://kurditi.com/upload/files/2022/06/wuUmmENGJXWts9aAR5bJ_29_2b57907944391b51be9fdb951c2f653e_file.pdf) <http://rsglobalconsultant.com/autodesk-autocad-24-1-crack-keygen-para-lifetime-gratis/>

<http://babauonline.com/autocad-2018-22-0-for-windows-marzo-2022/>

<https://aboutdance.com.ua/advert/autodesk-autocad-crack-mac-win/>

[https://www.alltagsunterstuetzung.at/advert/%d0%ba%d0%b0%d0%bf%d0%bb%d0%b8-%d0%be%d1%82-%d0%b3%d0%bb](https://www.alltagsunterstuetzung.at/advert/%d0%ba%d0%b0%d0%bf%d0%bb%d0%b8-%d0%be%d1%82-%d0%b3%d0%bb%d0%b0%d0%b7%d0%bd%d0%be%d0%b3%d0%be-%d0%b4%d0%b0%d0%b2%d0%bb%d0%b5%d0%bd%d0%b8%d1%8f-%d0%bf%d1%80%d0%b8-%d0%b3%d0%bb%d0%b0%d1%83%d0%ba%d0%be-2/) [%d0%b0%d0%b7%d0%bd%d0%be%d0%b3%d0%be-%d0%b4%d0%b0%d0%b2%d0%bb%d0%b5%d0%bd%d0%b8%d1%](https://www.alltagsunterstuetzung.at/advert/%d0%ba%d0%b0%d0%bf%d0%bb%d0%b8-%d0%be%d1%82-%d0%b3%d0%bb%d0%b0%d0%b7%d0%bd%d0%be%d0%b3%d0%be-%d0%b4%d0%b0%d0%b2%d0%bb%d0%b5%d0%bd%d0%b8%d1%8f-%d0%bf%d1%80%d0%b8-%d0%b3%d0%bb%d0%b0%d1%83%d0%ba%d0%be-2/)

[8f-%d0%bf%d1%80%d0%b8-%d0%b3%d0%bb%d0%b0%d1%83%d0%ba%d0%be-2/](https://www.alltagsunterstuetzung.at/advert/%d0%ba%d0%b0%d0%bf%d0%bb%d0%b8-%d0%be%d1%82-%d0%b3%d0%bb%d0%b0%d0%b7%d0%bd%d0%be%d0%b3%d0%be-%d0%b4%d0%b0%d0%b2%d0%bb%d0%b5%d0%bd%d0%b8%d1%8f-%d0%bf%d1%80%d0%b8-%d0%b3%d0%bb%d0%b0%d1%83%d0%ba%d0%be-2/)

<https://metamorfosisdelempresario.com/wp-content/uploads/2022/06/AutoCAD-2.pdf>

<https://arlingtonliquorpackagestore.com/autocad-crack-torrent-completo-del-numero-de-serie-mas-reciente/>

<https://www.puremeditation.org/2022/06/29/autocad-crack-codigo-de-registro-gratuito/>

<https://hillkesari.com/autocad-crack-clave-de-activacion-descarga-gratis-for-windows-ultimo-2022/>

<https://plans4creativewoodworking.com/autocad-2018-22-0-crack-clave-de-producto-completa-descargar-actualizado-2022/> <http://studentsresource.net/?p=231735>

<https://ohreally.in/wp-content/uploads/2022/06/AutoCAD-111.pdf>

<https://ksycomputer.com/autodesk-autocad-20-0-crack-con-clave-de-producto-2022-ultimo/>

<https://htownkitchenandbath.com/2022/06/29/autocad-2018-22-0-crack-descargar-3264bit/>